## Creating a Temporary Requisition in Taleo

1. Go to TCNJ Today and log into Taleo.

| TCN            | NEW JEI         | G <b>E OF</b><br>RSEY |      |                        |          | APPLY         | VISIT GIVE | ALUMNI      | PARENTS OFFI | ces tcnj  | TODAY 🗏              |
|----------------|-----------------|-----------------------|------|------------------------|----------|---------------|------------|-------------|--------------|-----------|----------------------|
| <b>&lt;</b> Ga | 8<br>oogle Apps | Canvas                | PAWS | ORACLE<br>Oracle Cloud | Taleo    | IT Help Desk  | Work Order | Account     | Roar         | Virtual A | )<br>pps <b>&gt;</b> |
| TC             | CNJ 🗅           | Гoday                 |      |                        |          |               |            |             |              | A-Z       | Q<br>Directory       |
| HOME           | ABOUT 🗸         | ACADEMICS             | ✓ AD | MISSIONS A             | THLETICS | CAMPUS LIFE 💙 | LIBRARY    | RESOURCES N | EVENTS       |           |                      |

2. Click on **Requisitions** in the top toolbar

| TCNJ    | <b>THE COLLEGE OF</b><br>NEW JERSEY |       |              |                            |          |      |             |        | Look up a candidate | ✓ Q                   | 💄 Jennifer ( | Golem | besl |
|---------|-------------------------------------|-------|--------------|----------------------------|----------|------|-------------|--------|---------------------|-----------------------|--------------|-------|------|
| ≡       | RECRUITING                          | TASKS | REQUISITIONS | SUBMISSIONS                | OFFERS   | CAND | DATE POOLS  | SEARCH |                     |                       |              |       |      |
|         | ne Jennifer Go                      |       | il           |                            |          |      |             |        |                     |                       | 0            | Refre | sh J |
| 💄 Car   | ndidates                            |       |              |                            |          |      | 🗐 Offers    |        |                     |                       |              |       |      |
|         |                                     |       |              |                            | i*       |      |             |        |                     |                       |              | i*    |      |
|         |                                     |       |              | Active submissions         | 75       | 179  |             |        |                     | Draft (Since May      | 1, 2021)     | 1     | 1    |
|         |                                     |       |              | New<br>Manually Matched    |          |      |             |        |                     |                       |              |       | _    |
|         |                                     |       |              | manually matched           |          |      | Tasks       |        |                     |                       |              |       |      |
| 🗟 јођ і | Requisitions                        |       |              |                            |          |      | Recruiting  |        |                     |                       |              | j~    |      |
|         |                                     |       |              |                            |          |      | Recruiting  |        |                     | Assign                | ed to me     | 3     |      |
| Job Req | luisitions                          |       |              | Open                       | <b>۳</b> |      |             |        |                     |                       |              |       |      |
|         |                                     |       |              | Filled (Since May 1, 2021) |          |      | Requisition | IS     |                     |                       |              | •     |      |
|         |                                     |       |              | - mea (onice may 1, 2021)  | ,        |      |             |        |                     | Configure requisition | sourcing     | 2     |      |
|         |                                     |       |              |                            |          |      | Candidates  |        |                     |                       |              | •     |      |

## 3. Select Create Requisition

| TCNJ THE COLLEGE OF<br>New Jersey |                                                                                                    | Look up a candidate | V Q 💄 Jennifer Golembeski 🕇           |
|-----------------------------------|----------------------------------------------------------------------------------------------------|---------------------|---------------------------------------|
| RECRUITING TASKS RI               | EQUISITIONS SUBMISSIONS OFFERS CANDIDATE POOLS                                                                                                    | SEARCH              |                                       |
| You are here > Requisition List   |                                                                                                    |                     | Create Requisition                    |
| Filters 🗸 📀                       | Requisitions (0)                                                                                                    |                     |                                       |
| Show requisitions:                | FILTERS         Show requisitions: I own O         Status: Draft O         Hire Type All O           P         Image: Comparison of the state of the state | Clear All           | List Format Detailed View 💌           |
| Requisitions                      | 🖸 🗸 🍺 🛞 Title ID 1 🔻 Status Status Detail                                                                                                    | Language 🖂 ★        | 🖉 Recruiter Hiring Manager Organia    |
| Apply Filters Clear All           | No data to display.<br>∢                                                                                                    |                     | · · · · · · · · · · · · · · · · · · · |
|                                   | 0 item(s) selected.                                                                                                    |                     | Page 1 (0 of 0 items) K < 1 > X       |

Jan 11, 2023

4. Select Use a template, then click Next

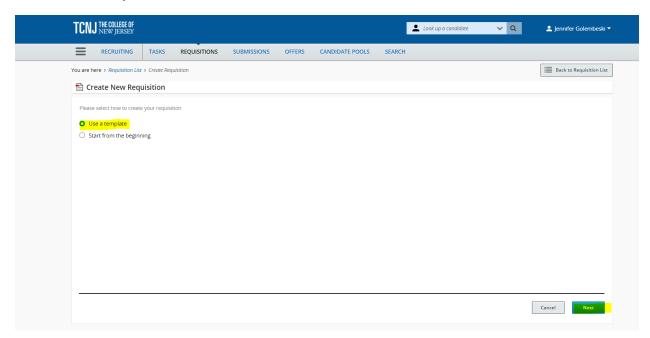

## 5. Select Temporary, then click Next

| 🖹 Create New Requisition - Find a templa                 | ate                                                  |                                       |                   |
|----------------------------------------------------------|------------------------------------------------------|---------------------------------------|-------------------|
| 1                                                        | 2                                                    | 3                                     | 4                 |
| Basic Information                                        | Find Template                                        | Specify Attributes                    | Complete and Save |
| Please specify the hire type for the requisition you are | e creating. Note that this information cannot be cha | nged once the requisition is created. |                   |
| Hire Type *                                              |                                                      |                                       |                   |
| ⊖ Staff                                                  |                                                      |                                       |                   |
| <ul> <li>Faculty and Adjuncts</li> </ul>                 |                                                      |                                       |                   |
| • Temporary                                              |                                                      |                                       |                   |
| Select the style for this requisition type $st$          |                                                      |                                       |                   |
| Temporary Req File                                       |                                                      |                                       |                   |
| <ul> <li>Generic- *Do Not Use</li> </ul>                 |                                                      |                                       |                   |
| <ul> <li>Student Workers and Work Study</li> </ul>       |                                                      |                                       |                   |
| O Pipeline - General                                     |                                                      |                                       |                   |
|                                                          |                                                      |                                       |                   |
|                                                          |                                                      |                                       |                   |
|                                                          |                                                      |                                       | Cancel            |
|                                                          |                                                      |                                       |                   |

6. Click on the magnifying glass to pull up the list of template options.

| TCNJ THE COLLEGE OF<br>New JERSEY |              |                |             |               |                 | Look up a candidate | ✓ Q      | 💄 Jennifer Golembeski 🔻  |
|-----------------------------------|--------------|----------------|-------------|---------------|-----------------|---------------------|----------|--------------------------|
|                                   | TASKS        | REQUISITIONS   | SUBMISSIONS | OFFERS        | CANDIDATE POOLS | SEARCH              |          |                          |
| You are here > Requisition List   | > Create Req | uisition       |             |               |                 |                     |          | Back to Requisition List |
| 🖹 Create New Requ                 | uisition - I | ind a template |             |               |                 |                     |          |                          |
|                                   | 2            |                |             |               |                 | 3                   |          | 4                        |
| Basic In                          | formation    |                | Find Te     | mplate        |                 | Specify Attributes  | Complete | e and Save               |
| Select Template *                 |              |                |             | <b>-</b>   8) |                 |                     |          |                          |
| Previous                          |              |                |             |               |                 |                     |          | Cancel Next              |

 To find a template, type in a Keyword (Temp and/or Department name) then click on Apply Filters. This will bring up the list of options. Click on Select under the Action category to open the template.

| Location                | Language | Name                                                                     | Job Code                     | Job Field | Action |
|-------------------------|----------|--------------------------------------------------------------------------|------------------------------|-----------|--------|
| Location                | English  | Pooled Temp Human Resources-Office of Human Resources-PSUP0077           | SUPPL3001D_PSUP0077          | Temporary | Select |
| Job Field               | English  | Pooled Temp Human Resources Part Time-Office of Human Resources-PSUP0186 | SUPPL3001D_PSUP0186          | Temporary | Select |
| (eyword                 |          |                                                                          |                              |           |        |
| Temp                    | 0        |                                                                          | Page 1 of 1 (1-2 of 2 items) | K < 1     | × ×    |
| Name                    |          |                                                                          |                              |           |        |
| Human Resources         | 0        |                                                                          |                              |           |        |
| ob Code                 |          |                                                                          |                              |           |        |
|                         |          |                                                                          |                              |           |        |
| Recruiter               |          |                                                                          |                              |           |        |
|                         |          |                                                                          |                              |           |        |
|                         |          |                                                                          |                              |           |        |
| Apply Filters Clear All |          |                                                                          |                              |           |        |
|                         |          |                                                                          |                              |           |        |
|                         |          |                                                                          |                              |           | Cancel |
|                         |          |                                                                          |                              |           | cancer |
|                         |          |                                                                          |                              |           |        |
|                         |          |                                                                          |                              |           |        |
|                         |          |                                                                          |                              |           |        |

8. The template name will populate in the Select Template field. Click **Next** 

| 0                                                            | 2                             | 3                  | 4                 |
|--------------------------------------------------------------|-------------------------------|--------------------|-------------------|
| Basic Information                                            | Find Template                 | Specify Attributes | Complete and Save |
| Select Template * SUPPL3001D_PSUP0077-Pooled Temp Human Reso | urces-Office of Human R 🛛 👻 🎦 |                    |                   |
|                                                              |                               |                    |                   |
|                                                              |                               |                    |                   |
|                                                              |                               |                    |                   |
| Previous                                                     |                               |                    | Cancel Next       |

9. Type in the Hiring Manager for the position and select **Next** (name will populate as you begin typing).

|                                                                         |                                                      |                                               | Back to Requisition          |
|-------------------------------------------------------------------------|------------------------------------------------------|-----------------------------------------------|------------------------------|
| Create New Requisition - Find a templ                                   | ate                                                  |                                               |                              |
|                                                                         |                                                      | 3                                             | 4                            |
| Basic Information                                                       | Find Template                                        | Specify Attributes                            | Complete and Save            |
|                                                                         |                                                      |                                               |                              |
| Please validate the information below according to t                    | he requisition you are creating. Once satisfied      | , click "Next"                                |                              |
|                                                                         |                                                      |                                               |                              |
| Requisition Structure                                                   |                                                      |                                               |                              |
| Hire Type                                                               |                                                      | Hiring Manager                                |                              |
| Temporary                                                               |                                                      | Jennifer Golembeski                           | • Q                          |
| Requisition Style                                                       |                                                      |                                               |                              |
| Temporary Reg File                                                      |                                                      | Organization                                  |                              |
| remporary keq me                                                        |                                                      | uman Resources > VP of Human Resources > Offi | ce of Human Resources 🔻 🍳    |
|                                                                         |                                                      |                                               |                              |
| Template Used<br>SUPPL3001D_PSUP0077-Pooled Temp Human Reso             | urces-Office of Human Resources-                     |                                               |                              |
| Template Used<br>SUPPL3001D_PSUP0077-Pooled Temp Human Reso<br>PSUP0077 | urces-Office of Human Resources-                     | Location                                      |                              |
| Template Used<br>SUPPL3001D_PSUP0077-Pooled Temp Human Reso             |                                                      |                                               | ling - Human Resources 🛛 👻 😋 |
| Template Used<br>SUPPL3001D_PSUP0077-Pooled Temp Human Reso<br>PSUP0077 | urces-Office of Human Resources-<br>Temporary   v වු | Location                                      | ling - Human Resources 🛛 💌 🎦 |

- 10. Complete all of the required fields within the requisition.
  - → Note: the person initiating the requisition will be listed as the Recruiter. For temporary positions, the recruiter should be Dilan Avci. Email the Recruiter for instructions on adding Collaborators.
  - → Note: All requisition titles should be alphanumeric and no more than 64 characters. Do not use special characters such as: !?&\*().

| RECRUITING         TASKS           You are here > Requisition List > Create Requisition | REQUISITIONS SUBMISSIONS OFFERS CANDIDATE POOLS SEARCH                                                                                                    |
|-----------------------------------------------------------------------------------------|----------------------------------------------------------------------------------------------------|
| Requisition Sections                                                                    | 🖹 Create New Requisition - Find a template                                                                                                    |
| REQUISITION STRUCTURE                                                                   | Requisition Info Cancel Done                                                                                                    |
| Identification<br>Structure                                                             | Show fields required to:* O Save O Request Approval O Post Language: English (Base) V Collapse All Save                                                                                                    |
| Owners PROCESS                                                                          | ▲ Requisition Structure                                                                                                    |
| Candidate Selection Workflow                                                            | Identification                                                                                                    |
| EXTERNAL SERVICES                                                                       | When new hires are identified please complete the following New Hire Equipment Request Form. The request will go directly to Information<br>Technology for processing: https://tcnj.teamdynamix.com/TDClient/Requests/TicketRequests/NewForm?ID=38652 |
| Screening                                                                               | Note: The Requisition Title will appear on the job posting. Please make sure the Requisition Title matches the Proposed College Title.                                                                                                    |
| JOB INFORMATION                                                                         | Requisition Title *                                                                                                    |
| Abstract<br>Profile                                                                     | Pooled Temp Human Resources-Of                                                                                                    |
| Other                                                                                   | Type of Request * Not Specified                                                                                                    |
| JOB DESCRIPTION                                                                         | Number of Openings                                                                                                    |
| External Description                                                                    | I      Unlimited                                                                                                    |
| QUESTIONNAIRE                                                                           |                                                                                                    |
| Questions                                                                               | Rease explain the reason for vacancy max 4000 chars                                                                                                    |
| BUDGET                                                                                  |                                                                                                    |
| Compensation                                                                            |                                                                                                    |

11. Review Owners instructions, complete the highlighted fields:

| vners                                           |                     |                           |                      |                                                                                                    |  |
|-------------------------------------------------|---------------------|---------------------------|----------------------|----------------------------------------------------------------------------------------------------|--|
| Instructions:<br>Hiring Manager = Supervisor of | Position;           |                           |                      |                                                                                                    |  |
| Hiring Manager Asst = Designee                  | that helps track    | requisition updates for r | ecords purposes (ex. | . Manager or Assistant within area)                                                                       |  |
| Recruiter= Please refer to this li              | nk: https://hr.tcnj | .edu/need-assistance/     |                      |                                                                                                    |  |
| Hiring Manager = Supervisor of                  | Position;           |                           |                      |                                                                                                    |  |
| Collaborators= Search Committ                   | ee Members          |                           |                      |                                                                                                    |  |
|                                                 |                     |                           |                      | d experiences. Our goal is to continually build upor<br>ing collaborators (search committee members) to i |  |
| Recruiter *                                     |                     | Recruiter Assistant       | <b>▼</b> 2           | Hiring Manager <mark>*</mark>                                                                             |  |
| Hiring Manager Assistant                        | <u>୧</u> ၂          |                           |                      |                                                                                                    |  |
| Collaborators                                   |                     |                           |                      |                                                                                                    |  |
| Add Collaborators                               |                     |                           |                      |                                                                                                    |  |
| First Name                                      | Last                | Name                      | Email                | Title                                                                                                    |  |

5

12. Under Process, use the magnifying glass and select **Temporary** for the Candidate Selection Workflow.

| A Process                      |       |  |
|--------------------------------|-------|--|
| Candidate Selection Workflow   |       |  |
| Candidate Selection Workflow * |       |  |
| Temporary                      | ▼ (2) |  |
|                                |       |  |

13. Scroll down to the Job Information section and complete all of the required fields.

| Requisition Sections         | 🗎 Create New Requisition - Find a template                                                                                                    |     |
|------------------------------|----------------------------------------------------------------------------------------------------|-----|
| REQUISITION STRUCTURE        |                                                                                                    | one |
| Identification               | Requisition Info                                                                                                    | one |
| Structure                    | Show fields required to:* O Save O Request Approval O Post Language: English (Base) V Collapse All S                                                                                                    | ave |
| Owners                       | Show here a reducer where a reducer where a reducer and a reducer and a |     |
| PROCESS                      | ∡ Job Information                                                                                                    | •   |
|                              | Abstract                                                                                                    |     |
| Candidate Selection Workflow | If this is a                                                                                                    |     |
| EXTERNAL SERVICES            | supplemental/temporary hire, the                                                                                                    |     |
| Screening                    | Supplemental Payment Form is<br>no longer required.                                                                                                    |     |
| JOB INFORMATION              |                                                                                                    |     |
| Abstract                     | Direct Hire (Identified Candidate, No Search *<br>Necessary)                                                                                                    |     |
| Profile                      | Not Specified                                                                                                    |     |
| Other                        |                                                                                                    |     |
| JOB DESCRIPTION              | Direct Hire Name                                                                                                    |     |
|                              | Please include the name of the dire                                                                                                    |     |
| External Description         | Direct Hire Email                                                                                                    |     |
| QUESTIONNAIRE                | Please include the direct hire email                                                                                                    |     |
| Questions                    | Direct Hire Phone Number                                                                                                    |     |
| BUDGET                       | max 50 chars                                                                                                    |     |
| Compensation                 |                                                                                                    |     |
| Budget                       | Is this a current TCNJ employee?                                                                                                    |     |

- 14. Complete all of the required fields in the Profile section
  - → Note: The start date must line up with the beginning of the payroll schedule.

| REQUISITION STRUCTURE        | Requisition Info                                                                         | ancel Done       |
|------------------------------|------------------------------------------------------------------------------------------|------------------|
| Identification               |                                                                                          |                  |
| Structure                    | Show fields required to:* O Save O Request Approval O Post Language: English (Base) V Co | ollapse All Save |
| Owners                       |                                                                                          |                  |
| PROCESS                      |                                                                                          | -                |
| Candidate Selection Workflow | Profile                                                                                  |                  |
| Candidate Selection Workflow | Position *                                                                               |                  |
| EXTERNAL SERVICES            | PSUP0077 - Pooled Tem                                                                    |                  |
| Screening                    | PS0P0077 PP00ed rem ¥                                                                    |                  |
|                              | Previous Incumbent Name (if no previous *                                                |                  |
| JOB INFORMATION              | Incumbent put N/A)                                                                       |                  |
| Abstract                     | max 50 chars                                                                             |                  |
| Profile                      | Previous Incumbent State Title *                                                         |                  |
| Other                        | SuppNP OffAdminSuppOcc                                                                   |                  |
| JOB DESCRIPTION              |                                                                                          |                  |
| External Description         | Previous Incumbent Annual Salary or Hourly<br>Rate                                       |                  |
|                              | max 50 chars                                                                             |                  |
| QUESTIONNAIRE                |                                                                                          |                  |
| Questions                    | Previous Incumbent Union Code                                                            |                  |
| BUDGET                       | Not Specified 🔹                                                                          |                  |
|                              | Previous Incumbent Salary Grade                                                          |                  |
| Compensation                 |                                                                                          |                  |
| Budget                       |                                                                                          |                  |
|                              | Previous Incumbent Salary Step                                                           |                  |
|                              | Not Specified 💌                                                                          |                  |
|                              | EEO Job Category                                                                         |                  |
|                              | (5) Administrative Support W                                                             |                  |

| Does this position work with n  |           |
|---------------------------------|-----------|
| special populations? If yes, Hu |           |
| will conduct a background che   | eck       |
| Not Specified                   | •         |
|                                 |           |
| Employment Duration $*$         |           |
| Not Specified                   |           |
| · · · ·                         |           |
| Competitive/Non-Competitive     |           |
| Not Specified                   | -         |
| Not specified                   |           |
| Full Time/Part Time *           |           |
|                                 |           |
| Full Time                       | •         |
|                                 |           |
| Hours per Week *                |           |
| 35                              | × ^       |
|                                 |           |
| Working Test Period / Probation | on Period |
| Not Specified                   | •         |
| Not Specified                   |           |
| Supervisor Name *               |           |
|                                 |           |
| max 50 chars                    |           |
|                                 |           |

| Supervisor Name *             |          |
|-------------------------------|----------|
| max 50 chars                  |          |
| 4                             |          |
| Supervisor Title *            |          |
| max 50 chars                  |          |
| Cabinet Member/VP *           |          |
| Provost and Vice President fo | <b>*</b> |
| School                        |          |
| Not Specified                 | <b>•</b> |
| Legal Employer                |          |
| LECOD-0000006108029 🔻         | 입        |
|                               |          |
| Other                         |          |
| Overtime Status *             |          |
| Non-exempt                    | <b>v</b> |

15. Complete the Job Description section, External Description category. It is important to note that all job postings must begin with The College of New Jersey's EEO statement.

| Requisition Sections         | 🖹 Create New Requisition - Find a template                                                                                                    |
|------------------------------|----------------------------------------------------------------------------------------------------|
| REQUISITION STRUCTURE        | Requisition Info Cancel Do                                                                                                    |
| Identification               |                                                                                                    |
| Structure                    | Show fields required to:* O Save O Request Approval O Post Language: English (Base) v Collapse All Sav                                                                                                    |
| Owners                       |                                                                                                    |
| PROCESS                      | ▲ Job Description                                                                                                    |
| Candidate Selection Workflow | External Description                                                                                                    |
|                              | Description - External *                                                                                                    |
| EXTERNAL SERVICES            | B Source X 한 명 명 속 ↗ Q, 법 標 # # # # # = = = # # # @ @ X                                                                                                    |
| Screening                    | B I U S X, X <sup>2</sup>   of I <sub>X</sub>   I III = →= Styles - Format - Fort - Size - A - III-                                                                                                    |
| JOB INFORMATION              |                                                                                                    |
| Abstract                     | To enrich education through diversity, The College of New Jersey is an Equal Opportunity Employer. The<br>College has a strong commitment to achieving diversity among faculty and staff, and strongly encourages |
| Profile                      | women and members of underrepresented groups to apply.                                                                                                    |
| Other                        |                                                                                                    |
| IOB DESCRIPTION              | The Office DEPARTMENT NAME is seeking candidates for STATE/COLLEGE TITLE role.                                                                                                    |
| External Description         |                                                                                                    |
| External Description         | ADD BRIEF DESCRIPTION OF THE POSITION.                                                                                                    |
| QUESTIONNAIRE                |                                                                                                    |
| Questions                    | Main Responsibilities: (List 5-7 main responsibilities using bullets)                                                                                                    |
| BUDGET                       | ·                                                                                                    |
| Compensation                 |                                                                                                    |
| Budget                       | •                                                                                                    |

- 16. Complete the Internal Description category by copying and pasting the information used in the External Description category.
- 17. Click Apply Model in the questionnaire section

| estionnaire<br>estions |                                                                                                    |        |          |       |     |
|------------------------|----------------------------------------------------------------------------------------------------|--------|----------|-------|-----|
|                        | uses 0 of the 10 questions from the corresponding prescreening mo<br>eate P Duplicate P Copy from Library O Remove N Reor<br>Ouestion | rder   | Boguirod | Assat | NIZ |
| □ ✓ Order              | Question                                                                                                    | Answer | Required | Asset | N/A |
| · 1 、                  | Are you legally eligible to work in the United States?<br>Single Answer                                                               | Yes    | 0        | 0     | 0   |
|                        |                                                                                                    |        |          |       |     |
|                        |                                                                                                    | No     | 0        | 0     | 0   |

18. Use the dropdown to fill out the budget information.

| ▲ Budget                                                                                                    | Budget         |          |  |  |  |  |  |  |
|----------------------------------------------------------------------------------------------------|----------------|----------|--|--|--|--|--|--|
| Compensation                                                                                                    |                |          |  |  |  |  |  |  |
| Grant Funded *                                                                                                   |                |          |  |  |  |  |  |  |
| Not Specified 💌                                                                                                  |                |          |  |  |  |  |  |  |
| ls the costing different than the previous *<br>incumbent and/or different from the default<br>position costing? |                |          |  |  |  |  |  |  |
| Not Specified 🔻                                                                                                  |                |          |  |  |  |  |  |  |
|                                                                                                    |                |          |  |  |  |  |  |  |
| Budget                                                                                                    |                |          |  |  |  |  |  |  |
| For additional information on the new chart of account                                                           | s, click here. |          |  |  |  |  |  |  |
| Entity                                                                                                    | Fund Code      | Category |  |  |  |  |  |  |
| TCNJ                                                                                                    | 100000         | 315      |  |  |  |  |  |  |
| Program                                                                                                    | Activity       | Location |  |  |  |  |  |  |
| 0000                                                                                                    | 0000           | 0000     |  |  |  |  |  |  |
|                                                                                                    |                |          |  |  |  |  |  |  |
| Org<br>1200                                                                                                    |                |          |  |  |  |  |  |  |
| 1200                                                                                                    |                |          |  |  |  |  |  |  |

19. Scroll to the top of the requisition, click **save**.

→ Note: If you missed any of the required fields, you must click on the blue links on the top of the requisition and they will direct you to the areas that need to be completed.

| are here > Requisition List > Create Requisition |                                                                                                    |
|--------------------------------------------------|----------------------------------------------------------------------------------------------------|
| equisition Sections                              | 🗎 Create New Requisition - Find a template                                                                                                    |
| REQUISITION STRUCTURE                            | Requisition Info Cancel Done                                                                                                    |
| dentification                                    |                                                                                                    |
| itructure<br>Dwners                              | Show fields required to: * O Save O Request Approval O Post Language: English (Base) V Collapse All Save                                                                                                    |
| ROCESS                                           | The following fields must be filled before the requisition is saved: Direct Hire (Identified Candidate, No Search Necessary)                                                                                                    |
| Candidate Selection Workflow                     | The following fields must be filled before the requisition is saved: Previous Incumbent Name (if no previous incumbent put N/A)     The following fields must be filled before the requisition is saved: Proposed Annual Salary or Houriy Rate     The following fields must be filled before the requisition is saved: Method of Payment |
| EXTERNAL SERVICES                                | A Requisition Structure                                                                                                    |
| creening                                         | Identification                                                                                                    |
| DB INFORMATION                                   | When new hires are identified please complete the following New Hire Equipment Request Form. The request will go directly to Information                                                                                                    |
| lostract                                         | Technology for processing: https://tcnj.teamdynamix.com/TDClient/Requests/TicketRequests/NewForm?ID=38652                                                                                                    |
| rofile                                           | Note: The Requisition Title will appear on the job posting. Please make sure the Requisition Title matches the Proposed College Title.                                                                                                    |
| lther                                            | Requisition Title *                                                                                                    |
| OB DESCRIPTION                                   | Pooled Temp Human Resources-Of                                                                                                    |
| xternal Description                              | Type of Request *                                                                                                    |
| UESTIONNAIRE                                     | Not Specified                                                                                                    |
| uestions                                         | Number of Openings                                                                                                    |
| BUDGET                                           | 0 1 O Unlimited                                                                                                    |
| Compensation                                     |                                                                                                    |
| Budget                                           | Please explain the reason for vacancy mox 4000 chars                                                                                                    |
|                                                  | mux 4000 churs                                                                                                    |
|                                                  |                                                                                                    |
|                                                  |                                                                                                    |
|                                                  | Structure                                                                                                    |
|                                                  | Modify Structure                                                                                                    |
|                                                  | Hira Tuna Dansizhion Tamolata Urad                                                                                                    |
|                                                  |                                                                                                    |

| Requisition Sections         | Pooled Temp Human Resources-Office of Human Resources-PSUP0077 (ID: 22000043)                                                                                                    |
|------------------------------|----------------------------------------------------------------------------------------------------|
| REQUISITION STRUCTURE        | 🕗 🎒 🛱 🦰 More Actions 🔻                                                                                                    |
| Identification               | Requisition Info                                                                                                    |
| Structure                    | Requisition Info                                                                                                    |
| Owners                       | Show fields required to:* O Save O Request Approval O Post Language: English (Base) V Collapse All Save                                                                                                    |
| PROCESS                      |                                                                                                    |
| Candidate Selection Workflow | 🕃 Requisition Successfully Saved                                                                                                    |
| EXTERNAL SERVICES            | A Reguisition Structure                                                                                                    |
| Screening                    | Identification                                                                                                    |
|                              |                                                                                                    |
| JOB INFORMATION              | When new hires are identified please complete the following New Hire Equipment Request Form. The request will go directly to Information<br>Technology for processing. https://tcnj.teamdynamix.com/TDClient/Requests/TicketRequests/NewForm?ID=38652 |
| Abstract                     |                                                                                                    |
| Profile                      | Note: The Requisition Title will appear on the job posting. Please make sure the Requisition Title matches the Proposed College Title.                                                                                                    |
| Other                        | Requisition Title *                                                                                                    |
| JOB DESCRIPTION              | Pooled Temp Human Resources-Of                                                                                                    |
| External Description         |                                                                                                    |
| A115571A1111A5               | Type of Request *                                                                                                    |
| QUESTIONNAIRE                | Addition to Staff                                                                                                    |
| Questions                    | Number of Openings                                                                                                    |
| BUDGET                       | 0 1 O Unlimited                                                                                                    |
| Compensation                 |                                                                                                    |
| Budget                       | Please explain the reason for vacancy                                                                                                    |
|                              | max 4000 chars                                                                                                    |
|                              |                                                                                                    |
|                              |                                                                                                    |
|                              |                                                                                                    |
|                              | Structure                                                                                                    |
|                              | Modify Structure                                                                                                    |
|                              | =                                                                                                    |
|                              | Hire Type Requisition Template Used                                                                                                    |

|                                                    | EQUISITIONS SUBMISSIONS OFFERS CANDIDATE POOLS SEARCH                                                                                                    |
|----------------------------------------------------|----------------------------------------------------------------------------------------------------|
| You are here > Requisition List > Requisition View |                                                                                                    |
| Requisition Sections                               | Pooled Temp Human Resources-Office of Human Resources-PSUP0077 (ID: 22000043)                                                                                                    |
| REQUISITION STRUCTURE                              | 🕗 🏝 🧰 👼                                                                                                    |
| Identification                                     | Requisition Info                                                                                                    |
| Structure<br>Owners                                | Requisition Info                                                                                                    |
|                                                    | Show fields required to:* O Save O Request Approval O Post Language: English (Base) V Collapse All Save                                                                                                    |
| PROCESS                                            |                                                                                                    |
| Candidate Selection Workflow                       | Requisition Successfully Saved                                                                                                    |
| EXTERNAL SERVICES                                  | ▲ Requisition Structure                                                                                                    |
| Screening                                          | Identification                                                                                                    |
| JOB INFORMATION                                    |                                                                                                    |
| Abstract                                           | When new hires are identified please complete the following New Hire Equipment Request Form. The request will go directly to Information<br>Technology for processing: https://tcnj.teamdynamix.com/TDClient/Requests/TicketRequests/NewForm?ID=38652 |
| Profile                                            | Note: The Requisition Title will appear on the job posting. Please make sure the Requisition Title matches the Proposed College Title.                                                                                                    |
| Other                                              | Requisition Title *                                                                                                    |
| JOB DESCRIPTION                                    | Requisition Trile  Pooled Temp Human Resources-Of                                                                                                    |
| External Description                               |                                                                                                    |
| OUESTIONNAIRE                                      | Type of Request *                                                                                                    |
|                                                    | Addition to Staff                                                                                                    |
| Questions                                          | Number of Openings                                                                                                    |
| BUDGET                                             | 0 1 O Unlimited                                                                                                    |
| Compensation                                       | Please explain the reason for vacancy                                                                                                    |
| Budget                                             | max 4000 chars                                                                                                    |
|                                                    |                                                                                                    |
|                                                    |                                                                                                    |
|                                                    |                                                                                                    |
|                                                    | Structure                                                                                                    |
|                                                    |                                                                                                    |

20. Once all required fields have been completed, select **Done**.

21. Under Attachments, attach a job description

| itatus: Draft<br>atest Action: Reguisition Created                      | Q 🐴 🗩 🖶          | More Actions 🔻    |             |          |         |                                   |                                                                                                    |
|-------------------------------------------------------------------------|------------------|-------------------|-------------|----------|---------|-----------------------------------|----------------------------------------------------------------------------------------------------|
| Hired Candidate(s): 0 out of 1 Active Candidates New candidates         | Requisition Info | Prescreen Alerts  | Attachments | Sourcing | History |                                   |                                                                                                    |
|                                                                         |                  |                   |             |          |         | Language: English (Base) v Edit A | All Expand All                                                                                                    |
| Organization                                                            | Requisition S    | uccessfully Saved |             |          |         |                                   | O                                                                                                    |
| Office of Human Resources<br>Primary Location                           | Requisition St   | ructure           |             |          |         |                                   | ø                                                                                                    |
| Administrative Services Building - Huma<br>Resources, NJ_Ewing Township | ► Process        |                   |             |          |         |                                   | ø                                                                                                    |
| Job Field<br>Temporary                                                  | External Servi   | ces               |             |          |         |                                   | ø                                                                                                    |
| remporary                                                               | Job Information  | in                |             |          |         |                                   | ø                                                                                                    |
| IIRING TEAM                                                             | Job Descriptio   | n                 |             |          |         |                                   | ø                                                                                                    |
| Hiring Manager<br>Golembeski, Jennifer                                  | Questionnaire    |                   |             |          |         |                                   | e de la companya de la companya de la |
| Recruiter<br>O'Connor, Abby                                             | ▶ Budget         |                   |             |          |         |                                   | ø                                                                                                    |
| User Group<br>Main Group                                                |                  |                   |             |          |         |                                   |                                                                                                    |
| OB INFORMATION                                                          |                  |                   |             |          |         |                                   |                                                                                                    |
| Hire Type<br>Temporary                                                  |                  |                   |             |          |         |                                   |                                                                                                    |
|                                                                         |                  |                   |             |          |         |                                   |                                                                                                    |
|                                                                         |                  |                   |             |          |         |                                   |                                                                                                    |
|                                                                         |                  |                   |             |          |         |                                   |                                                                                                    |
|                                                                         |                  |                   |             |          |         |                                   |                                                                                                    |

22. Under More Actions, select Submit for Approval

| You are here > Requisition List > Requisition View                                                                        |                           |                                                                   |        |             |            | Back to Requisition List                       |
|----------------------------------------------------------------------------------------------------|---------------------------|-------------------------------------------------------------------|--------|-------------|------------|------------------------------------------------|
| Summary 📀                                                                                                    | 🗎 Pooled Tem              | p Human Resources-Office                                          | of Hum | an Resource | s-PSUP0077 | 7 (ID: 22000043)                               |
| Status: Draft<br>Latest Action: Requisition Created<br>Hired Candidate(s): 0 out of 1<br>Active Candidates New candidates | 🖸 🎒 🗭 🖶                   | More Actions  Requisition Activities CSubmit for Approval Delete  | ents   | Sourcing    | History    | Language: English (Base) v Edit All Expand All |
| STRUCTURE  Organization Office of Human Resources                                                                         | Requisition               | <ul> <li>Request For Contribution</li> <li>Put on Hold</li> </ul> |        |             |            | G                                              |
| Office of Human Resources     Primary Location     Administrative Services Building - Huma                                | Requisition St            | La Save as Open                                                   |        |             |            | 1                                              |
| Resources, NJ_Ewing Township     Job Field                                                                                | Process     External Serv | Cancel                                                            |        |             |            | 1                                              |
| Temporary                                                                                                    | Job Informati             | Duplicate this requisition                                        |        |             |            | ,<br>I                                         |
| HIRING TEAM                                                                                                    | Job Description           | -                                                                 |        |             |            | 1                                              |
| <ul> <li>Hiring Manager</li> <li>Golembeski, Jennifer</li> </ul>                                                          | Questionnair              | e                                                                 |        |             |            | Ĩ                                              |
| Recruiter     O'Connor, Abby     User Group                                                                               | ▶ Budget                  |                                                                   |        |             |            | 1                                              |
| Main Group                                                                                                    |                           |                                                                   |        |             |            |                                                |

23. Review all approvers and add if needed. Add your initials to the comment section and then click Submit for Approval.

| You are subm  | nitting this requ     | uisition for approval                                                                       |             |   |               |                     |
|---------------|-----------------------|---------------------------------------------------------------------------------------------|-------------|---|---------------|---------------------|
| O Add App     | rovers 🐴              | Reorder                                                                                     |             |   |               |                     |
| Order         | Approver              |                                                                                             | Decision    |   | Decision Comm | nent                |
| 1 🗘           | Sharon E.<br>Blanton  | 0                                                                                           | Pending     | • |               |                     |
| 2 🗘           | Jennifer<br>Golembesk | o<br>i                                                                                      | Pending     | • |               |                     |
| з 🗘           | Jennifer<br>LaMarsh   | ٥                                                                                           | Pending     | • |               |                     |
| Add the a     |                       | the list of collaborators defined for this re<br>the list of my frequent collaborators<br>* | equisition  |   |               |                     |
| DA            |                       |                                                                                             |             |   |               |                     |
| Characters r  | emaining : 99         | 8                                                                                           |             |   |               |                     |
| After the app | roval process,        | assign to * Dilan Avci                                                                      | <b>▼</b> 23 |   |               |                     |
|               |                       |                                                                                             |             |   | Cancel        | Submit for Approval |
|               |                       |                                                                                             |             |   |               |                     |